## Package 'phoenix'

July 8, 2024

<span id="page-0-0"></span>Title The Phoenix Pediatric Sepsis and Septic Shock Criteria

Version 1.1.1

Description Implementation of the Phoenix and Phoenix-8 Sepsis Criteria as described in ``Development and Validation of the Phoenix Criteria for Pediatric Sepsis and Septic Shock'' by Sanchez-Pinto, Bennett, DeWitt, Russell et al. (2024) [<doi:10.1001/jama.2024.0196>](https://doi.org/10.1001/jama.2024.0196) (Drs. Sanchez-Pinto and Bennett contributed equally to this manuscript; Dr. DeWitt and Mr. Russell contributed equally to the manuscript), ``International Consensus Criteria for Pediatric Sepsis and Septic Shock'' by Schlapbach, Watson, Sorce, Argent, et al. (2024) [<doi:10.1001/jama.2024.0179>](https://doi.org/10.1001/jama.2024.0179) (Drs Schlapbach, Watson, Sorce, and Argent contributed equally) and the application note ``phoenix: an R package and Python module for calculating the Phoenix pediatric sepsis score and criteria'' by DeWitt, Russell, Rebull, Sanchez-Pinto, and Bennett (2024) [<doi:10.1093/jamiaopen/ooae066>](https://doi.org/10.1093/jamiaopen/ooae066).

**Depends**  $R (= 3.5.0)$ 

License MIT + file LICENSE

Encoding UTF-8

URL <https://github.com/CU-DBMI-Peds/phoenix/>

BugReports <https://github.com/CU-DBMI-Peds/phoenix/issues>

Language en-us

LazyData true

Suggests knitr, ggplot2, qwraps2 (>= 0.6.0), reticulate, rmarkdown

VignetteBuilder knitr

RoxygenNote 7.3.2

NeedsCompilation no

Author Peter DeWitt [aut, cre] (<<https://orcid.org/0000-0002-6391-0795>>), Seth Russell [ctb] (<<https://orcid.org/0000-0002-2436-1367>>), Meg Rebull [ctb] (<<https://orcid.org/0000-0003-0334-4223>>), Tell Bennett [ctb] (<<https://orcid.org/0000-0003-1483-4236>>), L. Nelson Sanchez-Pinto [ctb] (<<https://orcid.org/0000-0002-7434-6747>>)

Maintainer Peter DeWitt <peter.dewitt@cuanschutz.edu>

<span id="page-1-0"></span>Repository CRAN Date/Publication 2024-07-08 21:40:05 UTC

## **Contents**

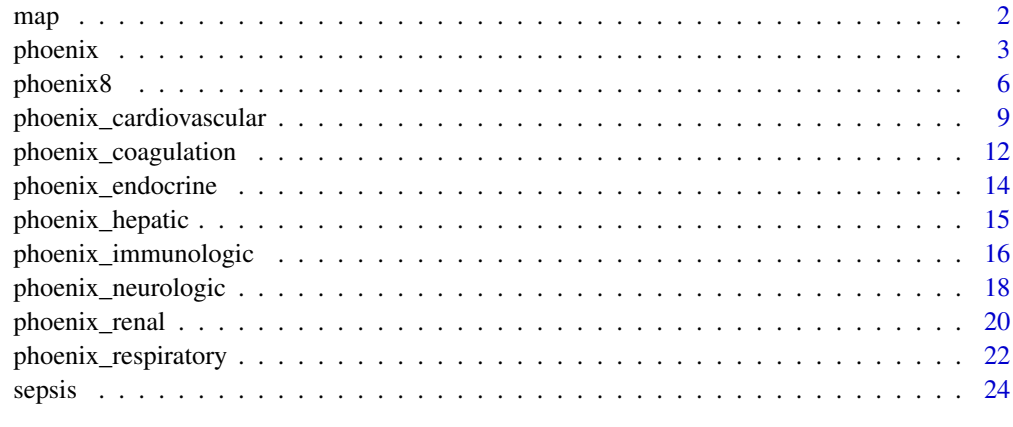

#### **Index** [26](#page-25-0)

map *Mean Arterial Pressure*

## Description

Estimate mean arterial pressure from systolic and diastolic blood pressures.

## Usage

map(sbp, dbp)

## Arguments

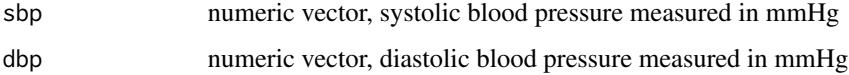

## Details

Mean Arterial Pressure is approximated by:  $(DBP + (SBP - DBP) / 3) = (2/3) DBP + (1/3) SBP$ 

## Value

a numeric vector

#### <span id="page-2-0"></span>phoenix 3

#### Examples

```
DF <- expand.grid(sbp = 40:130, dbp = 20:100)
DF$map <- with(DF, map(sbp, dbp))
with(DF, plot(sbp, dbp, col = map))
DF$map[DF$sbp < DF$dbp] <- NA
z <- matrix(DF$map, nrow = length(unique(DF$sbp)), ncol = length(unique(DF$dbp)))
image(
  x = unique(DF$sbp),
  y = unique(DF$dbp),
  z = z,
  col = hcl.colors(100, palette = "RdBu"),
  xlab = "SBP (mmHg)",
  ylab = "DBP (mmHg)",main = "Estimated Mean Arterial Pressue"
\lambdacontour(x = unique(DF$sbp), y = unique(DF$dbp), z = z, add = TRUE)
```
<span id="page-2-1"></span>phoenix *The Phoenix Sepsis Score*

#### Description

The diagnostic Phoenix Sepsis Criteria based on four organ dysfunction scores, respiratory, cardiovascular, coagulation, and neurologic. A score of 2 or more indicates sepsis.

#### Usage

```
phoenix(
 pf_ratio,
  sf_ratio,
  imv,
  other_respiratory_support,
  vasoactives,
  lactate,
 map,
  platelets,
  inr,
  d_dimer,
  fibrinogen,
  gcs,
  fixed_pupils,
  age,
  data = parent.frame(),
  ...
)
```
## Arguments

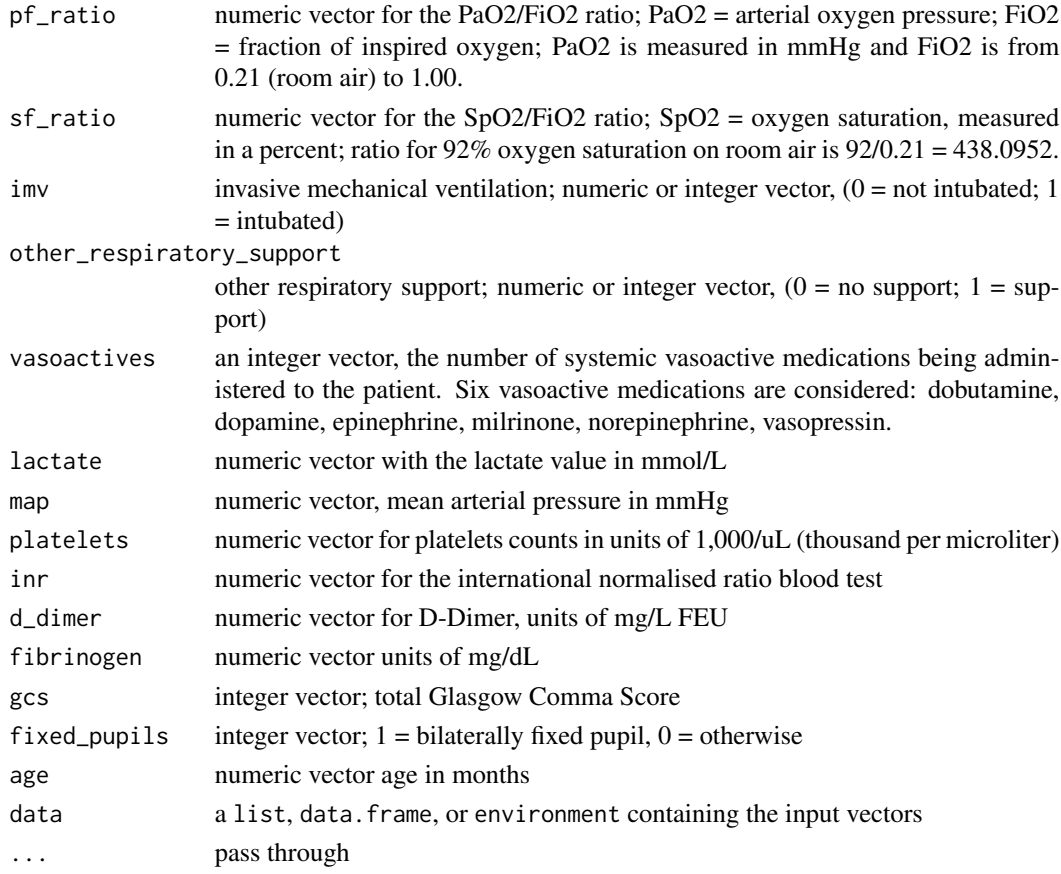

## Details

The details of each of the four component scores are found in there respective help files.

#### Value

A data.frame with seven columns:

- 1. phoenix\_respiratory\_score
- 2. phoenix\_cardiovascular\_score
- 3. phoenix\_coagulation\_score
- 4. phoenix\_neurologic\_score
- 5. phoenix\_sepsis\_score
- 6. phoenix\_sepsis An integer vector,  $0 = not$  septic,  $1 =$  septic (score greater or equal to 2)
- 7. phoenix\_septic\_shock An integer vector,  $0 =$  not septic shock,  $1 =$  septic shock (score greater or equal 2 and cardiovascular dysfunction)

As with all other Phoenix organ system scores, missing values in the data set will map to a score of zero - this is consistent with the development of the criteria.

#### <span id="page-4-0"></span>phoenix 5

#### References

See reference details in [phoenix-package](#page-0-0) or by calling citation('phoenix').

#### See Also

- [phoenix](#page-2-1) for generating the diagnostic Phoenix Sepsis score based on the four organ systems:
	- [phoenix\\_cardiovascular](#page-8-1),
	- [phoenix\\_coagulation](#page-11-1),
	- [phoenix\\_neurologic](#page-17-1),
	- [phoenix\\_respiratory](#page-21-1),
- [phoenix8](#page-5-1) for generating the diagnostic Phoenix 8 Sepsis criteria based on the four organ systems noted above and
	- [phoenix\\_endocrine](#page-13-1),
	- [phoenix\\_immunologic](#page-15-1),
	- [phoenix\\_renal](#page-19-1),
	- [phoenix\\_hepatic](#page-14-1),

vignette('phoenix') for more details and examples.

#### Examples

```
# Using the example sepsis data set, read more details in the vignette
phoenix_scores <-
 phoenix(
   # respiratory
      pf_ratio = pao2 / fio2,
      sf\_ratio = ifelse(spo2 \le 97, spo2 / fio2, NA\_real_),imv = vent,other_respiratory_support = as.integer(fio2 > 0.21),
    # cardiovascular
   vasoactives = dobutamine + dopamine + epinephrine + milrinone + norepinephrine + vasopressin,
     lactate = lactate,
     age = age,
     map = dbp + (sbp - dbp)/3,
    # coagulation
      platelets = platelets,
      inv = inv,
      d_dimer = d_dimer,
      fibrinogen = fibrinogen,
    # neurologic
      gcs = gcs\_total,
      fixed\_pupils = as.integer(pupil == "both-fixed"),
   data = sepsis
 )
```
str(phoenix\_scores)

<span id="page-5-1"></span><span id="page-5-0"></span>

## Description

The extended Phoenix criteria using a total eight organ systems. This is intended mostly for research as an extension of the Phoenix Sepsis Criteria which is based on four organ systems.

#### Usage

```
phoenix8(
 pf_ratio,
  sf_ratio,
  imv,
 other_respiratory_support,
  vasoactives,
  lactate,
 map,
 platelets,
  inr,
  d_dimer,
  fibrinogen,
  gcs,
  fixed_pupils,
 glucose,
  anc,
  alc,
  creatinine,
 bilirubin,
  alt,
  age,
  data = parent.frame(),
  ...
\mathcal{L}
```
## Arguments

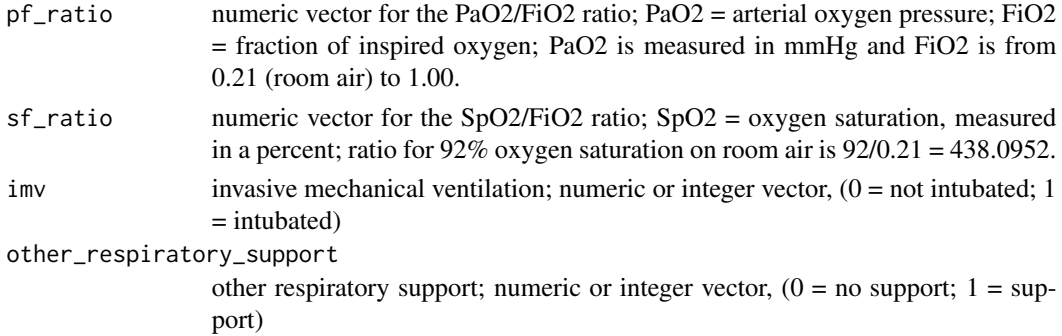

#### phoenix8 7

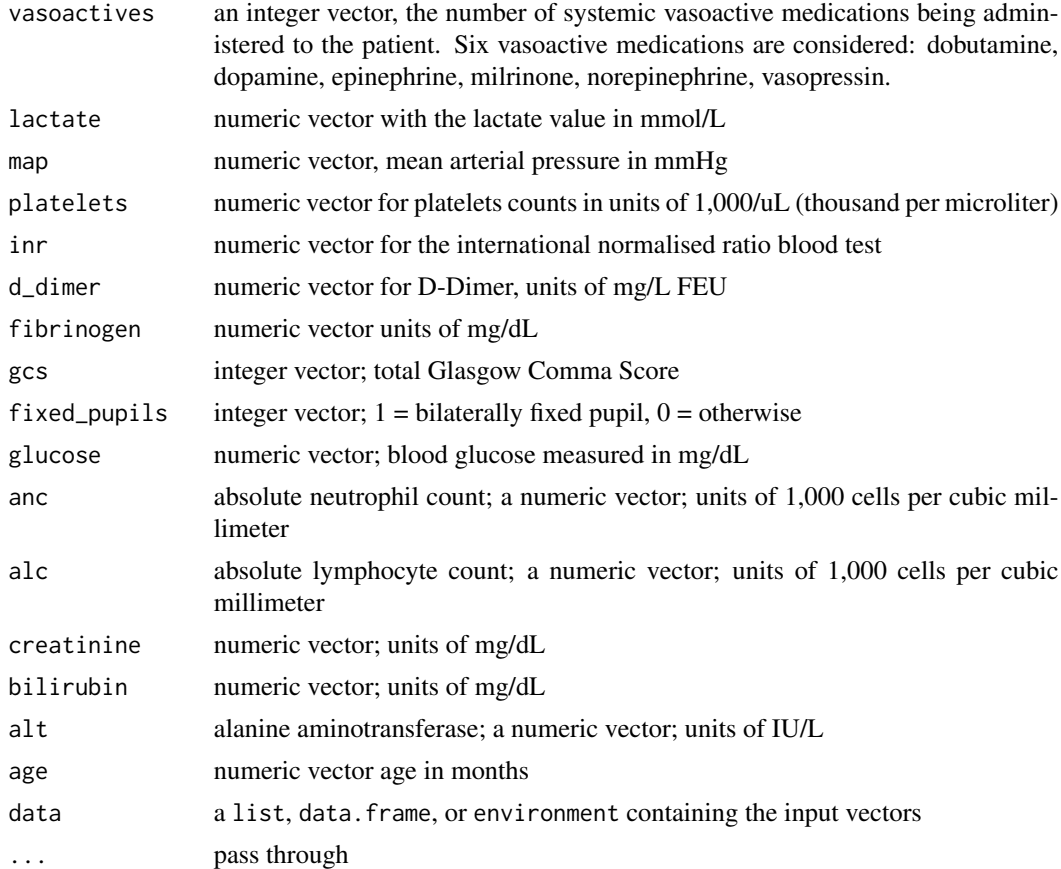

## Details

The Phoenix Sepsis Criteria is based on the score form respiratory, cardiovascular, coagulation, and neurologic. Phoenix 8 uses these four an endocrine, immunologic, renal, and hepatic. Details on the scoring for each of the eight component organ systems are found in the respective manual files.

#### Value

a data.frame with 12 integer columns.

- 1. phoenix\_respiratory\_score
- 2. phoenix\_cardiovascular\_score
- 3. phoenix\_coagulation\_score
- 4. phoenix\_neurologic\_score
- 5. phoenix\_sepsis\_score
- 6. phoenix\_sepsis  $0 = not$  septic;  $1 =$  septic (phoenix\_sepsis\_score greater or equal 2)
- 7. phoenix\_septic\_shock  $0 = no$  septic shock; 1 = septic shock (sepsis with cardiovascular dysfunction)
- 8. phoenix\_endocrine\_score
- <span id="page-7-0"></span>9. phoenix\_immunologic\_score
- 10. phoenix\_renal\_score
- 11. phoenix\_hepatic\_score
- 12. phoenix8\_sepsis\_score

As with all other Phoenix organ system scores, missing values in the data set will map to a score of zero - this is consistent with the development of the criteria.

#### References

See reference details in [phoenix-package](#page-0-0) or by calling citation('phoenix').

#### See Also

- [phoenix](#page-2-1) for generating the diagnostic Phoenix Sepsis score based on the four organ systems:
	- [phoenix\\_cardiovascular](#page-8-1),
	- [phoenix\\_coagulation](#page-11-1),
	- [phoenix\\_neurologic](#page-17-1),
	- [phoenix\\_respiratory](#page-21-1),
- [phoenix8](#page-5-1) for generating the diagnostic Phoenix 8 Sepsis criteria based on the four organ systems noted above and
	- [phoenix\\_endocrine](#page-13-1),
	- [phoenix\\_immunologic](#page-15-1),
	- [phoenix\\_renal](#page-19-1),
	- [phoenix\\_hepatic](#page-14-1),

vignette('phoenix') for more details and examples.

#### Examples

```
# Using the example sepsis data set, read more details in the vignette
phoenix8_scores <-
 phoenix8(
   # respiratory
      pf_ratio = pao2 / fio2,
      sf\_ratio = ifelse(spo2 \le 97, spo2 / fio2, NA\_real_),imv = vent,other_respiratory_support = as.integer(fio2 > 0.21),
    # cardiovascular
   vasoactives = dobutamine + dopamine + epinephrine + milrinone + norepinephrine + vasopressin,
      lactate = lactate,
      age = age, # Also used in the renal assessment.
     map = dbp + (sbp - dbp)/3,
    # coagulation
      platelets = platelets,
      inv = inv,
      d_dimer = d_dimer,
      fibrinogen = fibrinogen,
    # neurologic
```

```
gcs = gcs_total,
     fixed\_pupils = as.integer(pupil == "both-fixed"),# endocrine
     glucose = glucose,
   # immunologic
     anc = anc,alc = alc,
   # renal
     creatinine = creatinine,
     # no need to specify age again
   # hepatic
     bilirubin = bilirubin,
     alt = alt,data = sepsis
 )
str(phoenix8_scores)
```
<span id="page-8-1"></span>phoenix\_cardiovascular

*Phoenix Cardiovascular Score*

#### Description

Generate the cardiovascular organ system dysfunction score as part of the diagnostic Phoenix Sepsis Criteria.

#### Usage

```
phoenix_cardiovascular(
 vasoactives = NA_integer_,
 lactate = NA_real_,
 age = NA\_real_map = NA\_real_data = parent.frame(),
  ...
\mathcal{L}
```
## Arguments

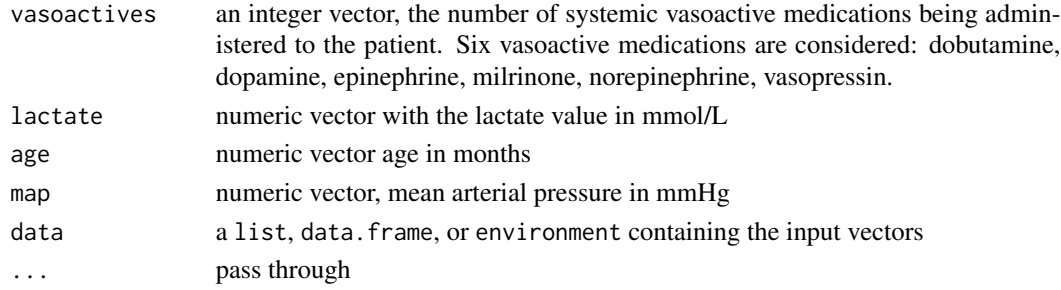

## Details

There where six systemic vasoactive medications considered when the Phoenix criteria was developed: dobutamine, dopamine, epinephrine, milrinone, norepinephrine, and vasopressin.

During development, the values used for map were taken preferentially from arterial measurement, then cuff measures, and provided values before approximating the map from blood pressure values via DBP + 1/3 (SBP - DBP), where DBP is the diastolic blood pressure and SBP is the systolic blood pressure.

## Value

a integer vector with values 0, 1, 2, 3, 4, 5, or 6.

As with all other Phoenix organ system scores, missing values in the data set will map to a score of zero - this is consistent with the development of the criteria.

#### Phoenix Cardiovascular Scoring

The Phoenix Cardiovascular score ranges from 0 to 6 points; 0, 1, or 2 points for each of systolic vasoactive medications, lactate, and MAP.

*Systemic Vasoactive Medications*

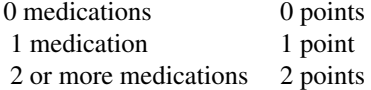

*Lactate*

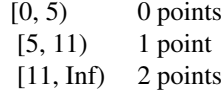

#### *MAP*

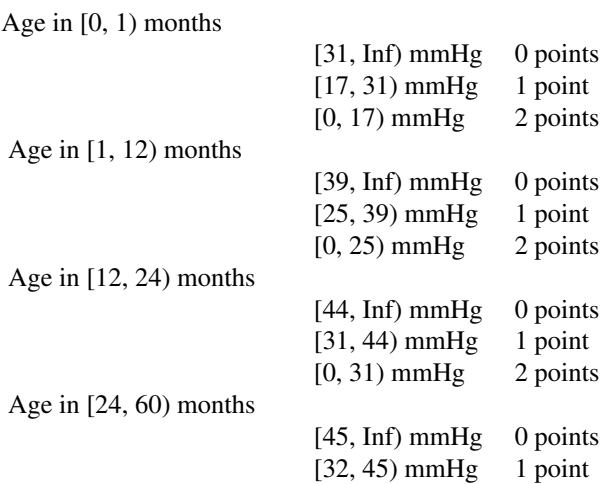

<span id="page-10-0"></span>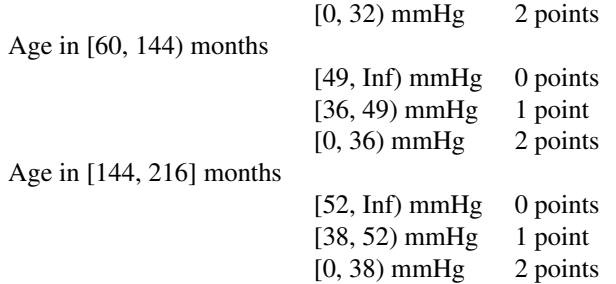

## References

See reference details in [phoenix-package](#page-0-0) or by calling citation('phoenix').

#### See Also

- [phoenix](#page-2-1) for generating the diagnostic Phoenix Sepsis score based on the four organ systems:
	- [phoenix\\_cardiovascular](#page-8-1),
	- [phoenix\\_coagulation](#page-11-1),
	- [phoenix\\_neurologic](#page-17-1),
	- [phoenix\\_respiratory](#page-21-1),
- [phoenix8](#page-5-1) for generating the diagnostic Phoenix 8 Sepsis criteria based on the four organ systems noted above and
	- [phoenix\\_endocrine](#page-13-1),
	- [phoenix\\_immunologic](#page-15-1),
	- [phoenix\\_renal](#page-19-1),
	- [phoenix\\_hepatic](#page-14-1),

vignette('phoenix') for more details and examples.

## Examples

```
# using the example sepsis data set
phoenix_cardiovascular(
  vasoactives = dobutamine + dopamine + epinephrine + milrinone + norepinephrine + vasopressin,
  lactate = lactate,
  age = age,map = dbp + (sbp - dbp)/3,
   data = sepsis
\mathcal{L}# example data set to get all the possible scores
DF < -expand.grid(vasos = c(NA, 0:6),
              lactate = c(NA, 3.2, 5, 7.8, 11, 14),age = c(NA, 0.4, 1, 3, 12, 18, 24, 45, 60, 61, 144, 145),
              map = c(NA, 16:52)DF$card <- phoenix_cardiovascular(vasos, lactate, age, map, DF)
```

```
head(DF)
```

```
# what if lactate is unknown for all records? - set the value either in the
# data object or the arguement value to NA
DF2 < -expand.grid(vasos = c(NA, 0:6),
              age = c(NA, 0.4, 1, 3, 12, 18, 24, 45, 60, 61, 144, 145),
              map = c(NA, 16:52)DF2$card <- phoenix_cardiovascular(vasos, lactate = NA, age, map, DF2)
DF3 < -expand.grid(vasos = c(NA, 0:6),
              lactate = NA,
              age = c(NA, 0.4, 1, 3, 12, 18, 24, 45, 60, 61, 144, 145),
              map = c(NA, 16:52))
DF3$card <- phoenix_cardiovascular(vasos, lactate, age, map, DF3)
identical(DF2$card, DF3$card)
```
<span id="page-11-1"></span>phoenix\_coagulation *Phoenix Coagulation Score*

## Description

Applies the Phoenix coagulation organ dysfunction scoring to a set of inputs.

## Usage

```
phoenix_coagulation(
 platelets = NA_real_,
  inv = NA\_real_d_dimer = NA_real_,
  fibrinogen = NA_real_,
  data = parent.frame(),...
)
```
#### Arguments

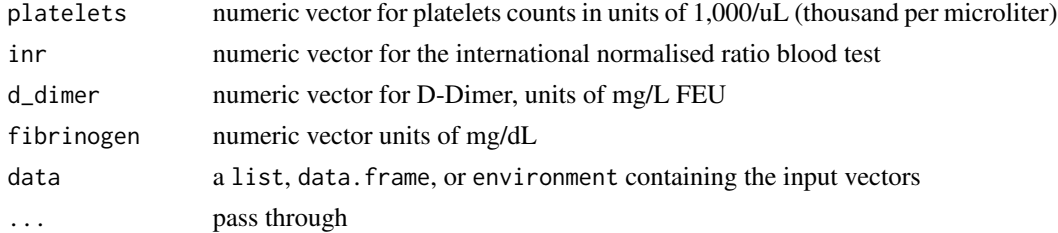

<span id="page-11-0"></span>

#### <span id="page-12-0"></span>Value

a integer vector with values 0, 1, or 2

As with all other Phoenix organ system scores, missing values in the data set will map to a score of zero - this is consistent with the development of the criteria.

## Phoenix Coagulation Scoring

1 point each for platelets < 100 K/micro liter, INR > 1.3, D-dimer > 2 mg/L FEU, and fibrinogen < 100 mg/dL, with a max total score of 2.

#### **References**

See reference details in [phoenix-package](#page-0-0) or by calling citation('phoenix').

## See Also

- [phoenix](#page-2-1) for generating the diagnostic Phoenix Sepsis score based on the four organ systems:
	- [phoenix\\_cardiovascular](#page-8-1),
	- [phoenix\\_coagulation](#page-11-1),
	- [phoenix\\_neurologic](#page-17-1),
	- [phoenix\\_respiratory](#page-21-1),
- [phoenix8](#page-5-1) for generating the diagnostic Phoenix 8 Sepsis criteria based on the four organ systems noted above and
	- [phoenix\\_endocrine](#page-13-1),
	- [phoenix\\_immunologic](#page-15-1),
	- [phoenix\\_renal](#page-19-1),
	- [phoenix\\_hepatic](#page-14-1),

vignette('phoenix') for more details and examples.

## Examples

```
# using the example data set
phoenix_coagulation(
 platelets = platelets,
 inv = inv,
 d_dimer = d_dimer,
 fibrinogen = fibrinogen,
 data = sepsis
\mathcal{L}# build a data.frame with values for all possible combationations of values
# leading to all possible coagulation scores.
DF < -expand.grid(plts = c(NA, 20, 100, 150),
              inv = c(NA, 0.2, 1.3, 1.8),
              ddmr = c(NA, 1.7, 2.0, 2.8),
              fib = c(NA, 88, 100, 120)
```

```
DF$coag <- phoenix_coagulation(plts, inr, ddmr, fib, DF)
DF
```
<span id="page-13-1"></span>phoenix\_endocrine *Phoenix Endocrine Score*

#### Description

Assess the Phoenix endocrine organ dysfunction score. This score is not part of the Phoenix score, only part of the Phoenix-8 score.

#### Usage

```
phoenix\_endocrine(glucose = NA\_real_, data = parent-frame(), ...)
```
#### Arguments

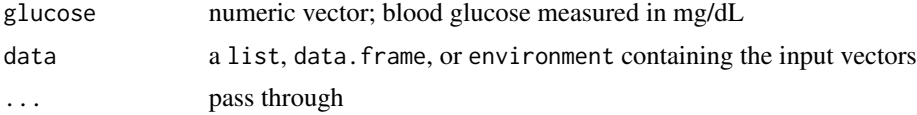

#### Value

a integer vector with values 0 or 1

As with all other Phoenix organ system scores, missing values in the data set will map to a score of zero - this is consistent with the development of the criteria.

#### Phoenix Endocrine Scoring

The endocrine dysfunction score is based on blood glucose with one point for levels < 50 mg/dL or > 150 mg/dL.

#### References

See reference details in [phoenix-package](#page-0-0) or by calling citation('phoenix').

#### See Also

- [phoenix](#page-2-1) for generating the diagnostic Phoenix Sepsis score based on the four organ systems:
	- [phoenix\\_cardiovascular](#page-8-1),
	- [phoenix\\_coagulation](#page-11-1),
	- [phoenix\\_neurologic](#page-17-1),
	- [phoenix\\_respiratory](#page-21-1),
- [phoenix8](#page-5-1) for generating the diagnostic Phoenix 8 Sepsis criteria based on the four organ systems noted above and

<span id="page-13-0"></span>

## <span id="page-14-0"></span>phoenix\_hepatic 15

- [phoenix\\_endocrine](#page-13-1),
- [phoenix\\_immunologic](#page-15-1),
- [phoenix\\_renal](#page-19-1),
- [phoenix\\_hepatic](#page-14-1),

vignette('phoenix') for more details and examples.

#### Examples

```
# using the example sepsis data set
endo_example <- sepsis[c("pid", "glucose")]
endo_example$score <- phoenix_endocrine(glucose, data = sepsis)
endo_example
# example data set to get all the possible endocrine scores
DF <- data.frame(glc = c(NA, 12, 50, 55, 100, 150, 178))
```

```
phoenix_endocrine(glucose = glc, data = DF)
```
<span id="page-14-1"></span>phoenix\_hepatic *Phoenix Hepatic Score*

## Description

Apply the Phoenix Hepatic scoring based on total bilirubin and ALT.

#### Usage

```
phoenix_hepatic(
  bilirubin = NA_real_,
  alt = NA\_real_data = parent.frame(),...
\mathcal{E}
```
## Arguments

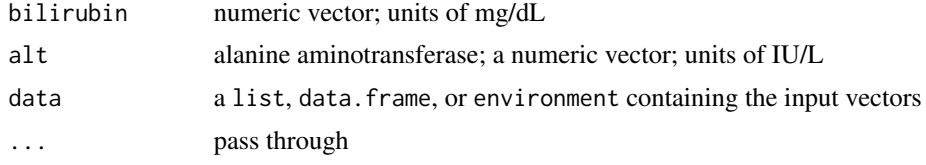

#### Value

a integer vector with values 0 or 1

As with all other Phoenix organ system scores, missing values in the data set will map to a score of zero - this is consistent with the development of the criteria.

#### <span id="page-15-0"></span>Phoenix Hepatic Scoring

1 point for total bilirubin greater or equal to 4 mg/dL and/or ALT strictly greater than 102 IU/L.

#### References

See reference details in [phoenix-package](#page-0-0) or by calling citation('phoenix').

#### See Also

- [phoenix](#page-2-1) for generating the diagnostic Phoenix Sepsis score based on the four organ systems:
	- [phoenix\\_cardiovascular](#page-8-1),
	- [phoenix\\_coagulation](#page-11-1),
	- [phoenix\\_neurologic](#page-17-1),
	- [phoenix\\_respiratory](#page-21-1),
- [phoenix8](#page-5-1) for generating the diagnostic Phoenix 8 Sepsis criteria based on the four organ systems noted above and
	- [phoenix\\_endocrine](#page-13-1),
	- [phoenix\\_immunologic](#page-15-1),
	- [phoenix\\_renal](#page-19-1),
	- [phoenix\\_hepatic](#page-14-1),

vignette('phoenix') for more details and examples.

#### Examples

```
# using the example sepsis data set
hep_example <- sepsis[c("pid", "bilirubin", "alt")]
hep_example$score <- phoenix_hepatic(bilirubin, alt, sepsis)
hep_example
# example data set with all possilbe hepatic scores
DF <- expand.grid(bil = c(NA, 3.2, 4.0, 4.3), alt = c(NA, 99, 102, 106))
phoenix_hepatic(bilirubin = bil, alt = alt, data = DF)
```
<span id="page-15-1"></span>phoenix\_immunologic *Phoenix Immunologic Score*

#### Description

Apply the Phoenix immunologic scoring based on ANC and ALC. This is only part of Phoenix-8 and not Phoenix.

#### Usage

```
phoenix_immunologic(anc = NA_real_, alc = NA_real_, data = parent.frame(), ...)
```
#### <span id="page-16-0"></span>Arguments

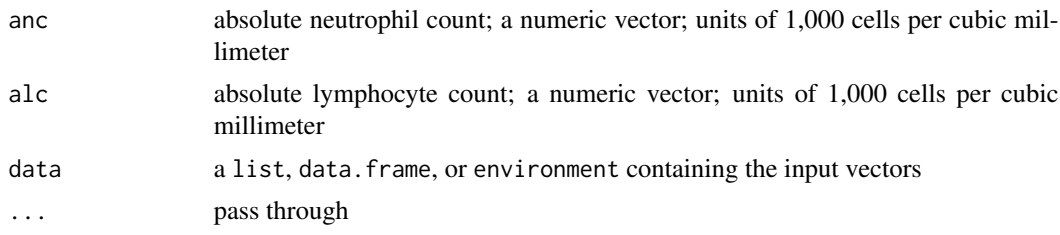

## Value

a integer vector with values 0 or 1

As with all other Phoenix organ system scores, missing values in the data set will map to a score of zero - this is consistent with the development of the criteria.

#### Phoenix Immunologic Scoring

1 point if ANC < 500 or ALC < 1000 cells per cubic millimeter.

## References

See reference details in [phoenix-package](#page-0-0) or by calling citation('phoenix').

#### See Also

- [phoenix](#page-2-1) for generating the diagnostic Phoenix Sepsis score based on the four organ systems:
	- [phoenix\\_cardiovascular](#page-8-1),
	- [phoenix\\_coagulation](#page-11-1),
	- [phoenix\\_neurologic](#page-17-1),
	- [phoenix\\_respiratory](#page-21-1),
- [phoenix8](#page-5-1) for generating the diagnostic Phoenix 8 Sepsis criteria based on the four organ systems noted above and
	- [phoenix\\_endocrine](#page-13-1),
	- [phoenix\\_immunologic](#page-15-1),
	- [phoenix\\_renal](#page-19-1),
	- [phoenix\\_hepatic](#page-14-1),

vignette('phoenix') for more details and examples.

#### Examples

```
# using the example sepsis data set
immu_example <- sepsis[c("pid", "anc", "alc")]
immu_example$score <- phoenix_immunologic(anc, alc, sepsis)
immu_example
# using the example sepsis data set
```

```
hep_example <- sepsis[c("pid", "bilirubin", "alt")]
```

```
hep_example$score <- phoenix_hepatic(bilirubin, alt, sepsis)
hep_example
# example data set with all possilbe hepatic scores
DF \le expand.grid(anc = c(NA, 200, 500, 600), alc = c(NA, 500, 1000, 2000))
phoenix_immunologic(anc = anc, alc = alc, data = DF)
```
<span id="page-17-1"></span>phoenix\_neurologic *Phoenix Sepsis Neurological Score*

#### Description

Assessment of neurologic dysfunction based on Glasgow Coma Scale (GCS) and pupil reactivity. This score is part of the diagnostic Phoenix Sepsis criteria and Phoenix 8 Sepsis criteria.

#### Usage

```
phoenix_neurologic(
  gcs = NA_integer_,
  fixed\_pupils = NA\_real_data = parent.frame(),...
\mathcal{L}
```
#### Arguments

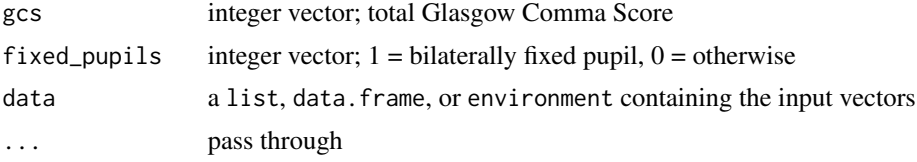

#### Details

Missing values will map to a value of 0 as was done when developing the Phoenix criteria. Note that this is done on a input by input basis. That is, if pupil reactivity is missing but GCS (total) is 9, then the neurologic dysfunction score is 1.

GCS total is the sum of a score based on eyes, motor control, and verbal responsiveness.

Eye response:

- 1. no eye opening,
- 2. eye opening to pain,
- 3. eye opening to sound,
- 4. eyes open spontaneously.

Verbal response:

<span id="page-17-0"></span>

## <span id="page-18-0"></span>phoenix\_neurologic 19

- 1. no verbal response,
- 2. incomprehensible sounds,
- 3. inappropriate words,
- 4. confused,
- 5. orientated

#### Motor response:

- 1. no motor response,
- 2. abnormal extension to pain,
- 3. abnormal flexion to pain,
- 4. withdrawal from pain,
- 5. localized pain,
- 6. obeys commands

## Value

an integer vector with values 0, 1, or 2. As with all Phoenix organ dysfunction scores, missing input values map to scores of zero.

## Phoenix Neurological Scoring

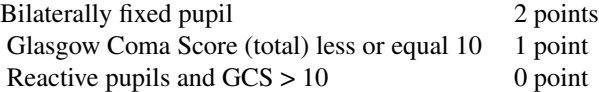

#### References

See reference details in [phoenix-package](#page-0-0) or by calling citation('phoenix').

#### See Also

- [phoenix](#page-2-1) for generating the diagnostic Phoenix Sepsis score based on the four organ systems:
	- [phoenix\\_cardiovascular](#page-8-1),
	- [phoenix\\_coagulation](#page-11-1),
	- [phoenix\\_neurologic](#page-17-1),
	- [phoenix\\_respiratory](#page-21-1),
- [phoenix8](#page-5-1) for generating the diagnostic Phoenix 8 Sepsis criteria based on the four organ systems noted above and
	- [phoenix\\_endocrine](#page-13-1),
	- [phoenix\\_immunologic](#page-15-1),
	- [phoenix\\_renal](#page-19-1),
	- [phoenix\\_hepatic](#page-14-1),

vignette('phoenix') for more details and examples.

## Examples

```
# using the example sepsis data set
phoenix_neurologic(
  gcs = gcs_total,
  fixed\_pupils = as.integer(pupil == "both-fixed"),data = sepsis
)
# build an example data set with all possible neurologic scores
DF \leq expand.grid(gcs = c(3:15, NA), pupils = c(0, 1, NA))
DF$target <- 0L
DF$target[DF$gcs <= 10] <- 1L
DF$target[DF$pupils == 1] <- 2L
DF$current <- phoenix_neurologic(gcs, pupils, DF)
stopifnot(identical(DF$target, DF$current))
DF
```
<span id="page-19-1"></span>phoenix\_renal *Phoenix Renal Score*

## Description

Apply the Phoenix renal organ dysfunction score based on age adjusted creatinine levels.

## Usage

```
phoenix_renal(
  creatinine = NA_real_,
  age = NA\_real_data = parent.frame(),...
)
```
## Arguments

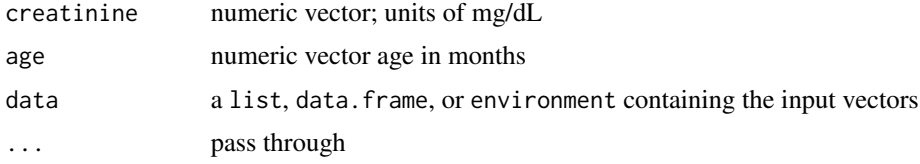

## Value

a integer vector with values 0, 1, or 2

As with all other Phoenix organ system scores, missing values in the data set will map to a score of zero - this is consistent with the development of the criteria.

<span id="page-19-0"></span>

## <span id="page-20-0"></span>Phoenix Renal Scoring

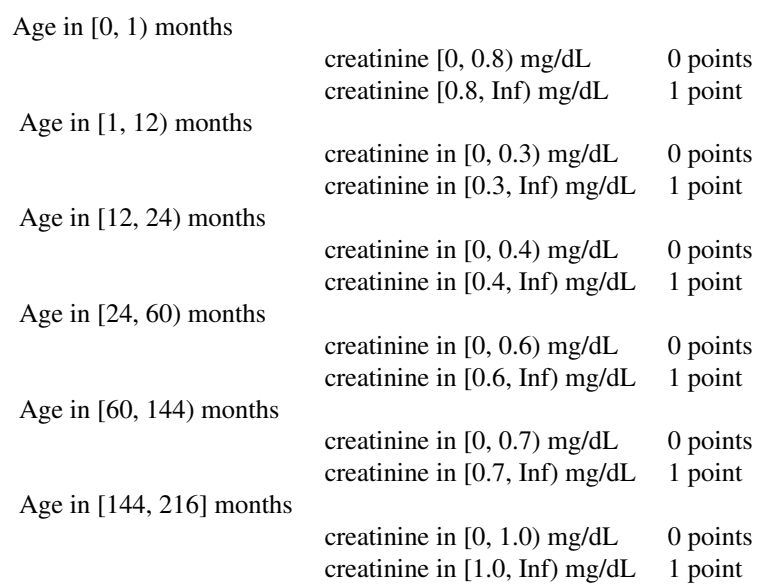

#### References

See reference details in [phoenix-package](#page-0-0) or by calling citation('phoenix').

#### See Also

- [phoenix](#page-2-1) for generating the diagnostic Phoenix Sepsis score based on the four organ systems:
	- [phoenix\\_cardiovascular](#page-8-1),
	- [phoenix\\_coagulation](#page-11-1),
	- [phoenix\\_neurologic](#page-17-1),
	- [phoenix\\_respiratory](#page-21-1),
- [phoenix8](#page-5-1) for generating the diagnostic Phoenix 8 Sepsis criteria based on the four organ systems noted above and
	- [phoenix\\_endocrine](#page-13-1),
	- [phoenix\\_immunologic](#page-15-1),
	- [phoenix\\_renal](#page-19-1),
	- [phoenix\\_hepatic](#page-14-1),

vignette('phoenix') for more details and examples.

## Examples

```
# using the example sepsis data set
renal_example <- sepsis[c("creatinine", "age")]
renal_example$score <- phoenix_renal(creatinine, age, sepsis)
renal_example
# build an example data set with all possible neurologic scores
DF <- expand.grid(age = c(NA, 0.4, 1, 3, 12, 18, 24, 45, 60, 61, 144, 145),
                 creatinine = c(NA, seq(0.0, 1.1, by = 0.1)))DF$card <- phoenix_renal(age = age, creatinine = creatinine, data = DF)
head(DF)
```
<span id="page-21-1"></span>phoenix\_respiratory *Phoenix Respiratory Score*

## Description

Apply the Phoenix Respiratory Scoring rubric to a data set. The respiratory score is part of the diagnostic Phoenix Sepsis criteria and the diagnostic Phoenix 8 Sepsis criteria.

## Usage

```
phoenix_respiratory(
 pf_ratio = NA_real_,
 sf_ratio = NA_real_,
  imv = NA_integer_,
  other_respiratory_support = NA_integer_,
  data = parent.frame(),...
)
```
#### Arguments

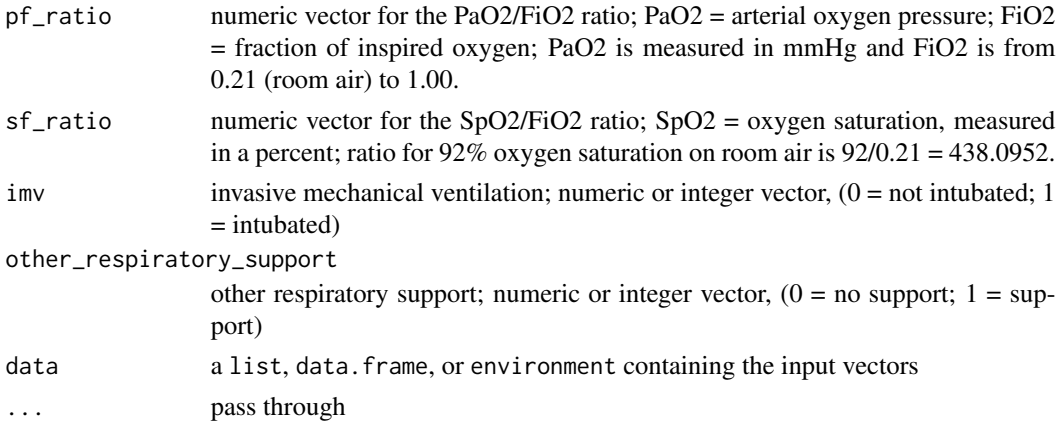

<span id="page-21-0"></span>

#### <span id="page-22-0"></span>Details

pf\_ratio is the ratio of partial pressure of oxygen in arterial blood (PaO2) to the fraction of inspiratory oxygen concentration (FiO2).

sf\_ratio is a non-invasive surrogate for pf\_ratio using pulse oximetry (SpO2) instead of invasive PaO2.

Important Note: when the Phoenix Sepsis criteria was developed there is a requirement that SpO2 < 97 in order for the sf\_ratio to be valid. That assumption is not checked in this code and it is left to the end user to account for this when building the sf\_ratio vector.

imv Invasive mechanical ventilation - integer vector where  $0 =$  not intubated and  $1 =$  intubated.

other\_respiratory\_support other respiratory support such as receiving oxygen, high-flow, noninvasive positive pressure, or imv.

#### Value

a integer vector with values 0, 1, 2, or 3.

As with all other Phoenix organ system scores, missing values in the data set will map to a score of zero - this is consistent with the development of the criteria.

#### Phoenix Respiratory Scoring

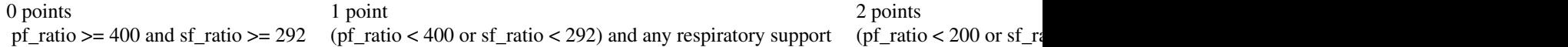

## References

See reference details in [phoenix-package](#page-0-0) or by calling citation('phoenix').

#### See Also

- [phoenix](#page-2-1) for generating the diagnostic Phoenix Sepsis score based on the four organ systems:
	- [phoenix\\_cardiovascular](#page-8-1),
	- [phoenix\\_coagulation](#page-11-1),
	- [phoenix\\_neurologic](#page-17-1),
	- [phoenix\\_respiratory](#page-21-1),
- [phoenix8](#page-5-1) for generating the diagnostic Phoenix 8 Sepsis criteria based on the four organ systems noted above and
	- [phoenix\\_endocrine](#page-13-1),
	- [phoenix\\_immunologic](#page-15-1),
	- [phoenix\\_renal](#page-19-1),
	- [phoenix\\_hepatic](#page-14-1),

vignette('phoenix') for more details and examples.

## Examples

```
# Using the provided example data set:
phoenix_respiratory(
  pf_ratio = pao2 / fio2,
  sf_ratio = spo2 / fio2,
  imv = vent,other_respiratory_support = as.integer(fio2 > 0.21),
  data = sepsis
\lambda# A set of values that will get all possible respiratory scores:
DF <- expand.grid(
 pfr = c(NA, 500, 400, 350, 200, 187, 100, 56),
  sfr = c(NA, 300, 292, 254, 220, 177, 148, 76),
 vent = c(NA, 0, 1),
  o2 = c(NA, 0, 1)\lambdaphoenix_respiratory(
  pf_ratio = pfr,
  sf_ratio = sfr,
  imv = vent,
  other_respiratory_support = o2,
  data = DF
\mathcal{L}
```
sepsis *sepsis*

#### Description

A fully synthetic data set with variables need for examples and documentation of the Phoenix Sepsis Criteria.

#### Usage

sepsis

## Format

a data.frame with 20 rows and 27 columns

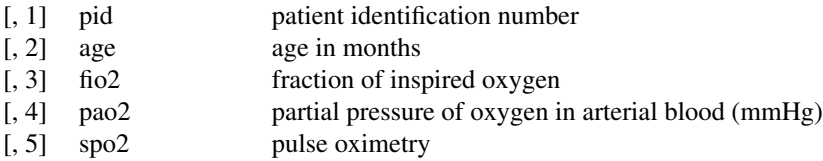

<span id="page-23-0"></span>

sepsis 25

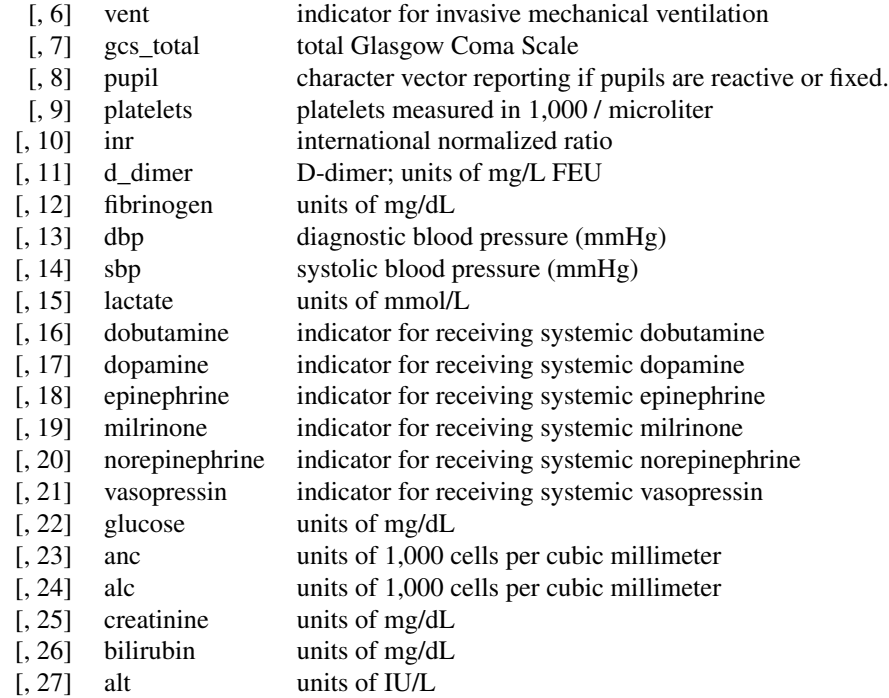

# <span id="page-25-0"></span>Index

∗ datasets sepsis, [24](#page-23-0) map,  $2$ 

phoenix, [3,](#page-2-0) *[5](#page-4-0)*, *[8](#page-7-0)*, *[11](#page-10-0)*, *[13,](#page-12-0) [14](#page-13-0)*, *[16,](#page-15-0) [17](#page-16-0)*, *[19](#page-18-0)*, *[21](#page-20-0)*, *[23](#page-22-0)* phoenix8, *[5](#page-4-0)*, [6,](#page-5-0) *[8](#page-7-0)*, *[11](#page-10-0)*, *[13,](#page-12-0) [14](#page-13-0)*, *[16,](#page-15-0) [17](#page-16-0)*, *[19](#page-18-0)*, *[21](#page-20-0)*, *[23](#page-22-0)* phoenix\_cardiovascular, *[5](#page-4-0)*, *[8](#page-7-0)*, [9,](#page-8-0) *[11](#page-10-0)*, *[13,](#page-12-0) [14](#page-13-0)*, *[16,](#page-15-0) [17](#page-16-0)*, *[19](#page-18-0)*, *[21](#page-20-0)*, *[23](#page-22-0)* phoenix\_coagulation, *[5](#page-4-0)*, *[8](#page-7-0)*, *[11](#page-10-0)*, [12,](#page-11-0) *[13,](#page-12-0) [14](#page-13-0)*, *[16,](#page-15-0) [17](#page-16-0)*, *[19](#page-18-0)*, *[21](#page-20-0)*, *[23](#page-22-0)* phoenix\_endocrine, *[5](#page-4-0)*, *[8](#page-7-0)*, *[11](#page-10-0)*, *[13](#page-12-0)*, [14,](#page-13-0) *[15–](#page-14-0)[17](#page-16-0)*, *[19](#page-18-0)*, *[21](#page-20-0)*, *[23](#page-22-0)* phoenix\_hepatic, *[5](#page-4-0)*, *[8](#page-7-0)*, *[11](#page-10-0)*, *[13](#page-12-0)*, *[15](#page-14-0)*, [15,](#page-14-0) *[16,](#page-15-0) [17](#page-16-0)*, *[19](#page-18-0)*, *[21](#page-20-0)*, *[23](#page-22-0)* phoenix\_immunologic, *[5](#page-4-0)*, *[8](#page-7-0)*, *[11](#page-10-0)*, *[13](#page-12-0)*, *[15,](#page-14-0) [16](#page-15-0)*, [16,](#page-15-0) *[17](#page-16-0)*, *[19](#page-18-0)*, *[21](#page-20-0)*, *[23](#page-22-0)* phoenix\_neurologic, *[5](#page-4-0)*, *[8](#page-7-0)*, *[11](#page-10-0)*, *[13,](#page-12-0) [14](#page-13-0)*, *[16,](#page-15-0) [17](#page-16-0)*, [18,](#page-17-0) *[19](#page-18-0)*, *[21](#page-20-0)*, *[23](#page-22-0)* phoenix\_renal, *[5](#page-4-0)*, *[8](#page-7-0)*, *[11](#page-10-0)*, *[13](#page-12-0)*, *[15–](#page-14-0)[17](#page-16-0)*, *[19](#page-18-0)*, [20,](#page-19-0) *[21](#page-20-0)*, *[23](#page-22-0)* phoenix\_respiratory, *[5](#page-4-0)*, *[8](#page-7-0)*, *[11](#page-10-0)*, *[13,](#page-12-0) [14](#page-13-0)*, *[16,](#page-15-0) [17](#page-16-0)*, *[19](#page-18-0)*, *[21](#page-20-0)*, [22,](#page-21-0) *[23](#page-22-0)* sepsis, [24](#page-23-0)